## V L O Y -6 -8 www.ps.bam.de/ZE18/10L/L18E00NA.PS/.TXT; start output N: No Output Linearization (OL) data in File (F), Startup (S) or Device (D)

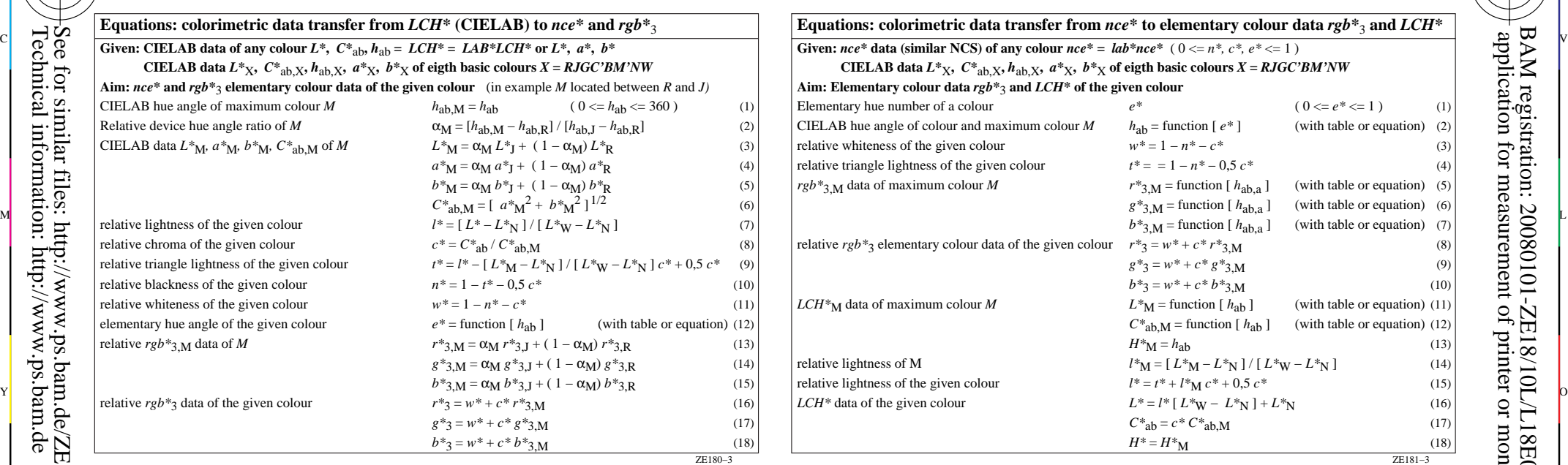

M

C

-6

BAM material: code=rha4ta

-6

 application for measurement of printer or monitor systems BAM registration: 20080101-ZE18/10L/L18E00NA.PS/.TXT

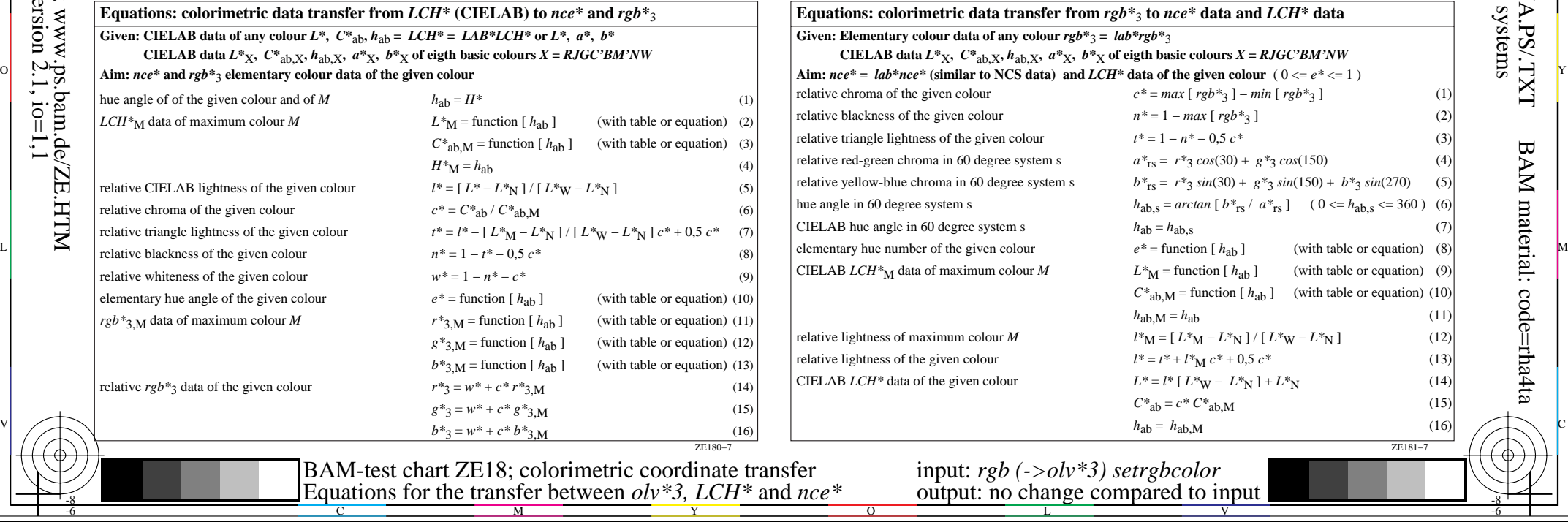

-8

-8